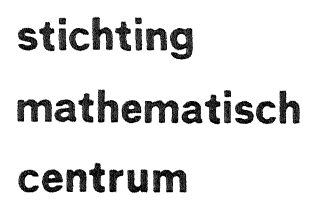

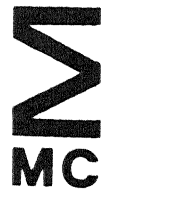

AFDELING NUMERIEKE WISKUNDE (DEPARTMENT OF NUMERICAL MATHEMATICS) NN 26/82 JUN!

J. VAN DE LUNE & H.J.J. TE Rl

RIGOROUS HIGH SPEED SEPARATION OF ZEROS OF RIEMANN'S ZETA FUNCTION, II

**kruislaan 413 1098 SJ amsterdam** 

*Printed at the Mathematical Centre, 413 Kruislaan, Amsterdam.* 

*The. Ma.the.ma.tic.al Ce.ntJie., fioun.ded :the. 11-th ofi* FebJu.Latty *1946, 1A a. nonptr.,o* f/.:t. *J..n1d:J;tJ.Ltl.o n a,.i,m,i,n.g a;t :the. pMmotio n of; pWl.e. ma,the.ma.tic.1) a.n.d U/2*  phofic checulous walleng as the Netherlands Government through the. *Ne.:thefl.ta.nd.6 Ottga.niza.tion fiotr., :the. Advanc.e.me.n:t o* o *PW1.e.* Re..6 *e.aJtc.h (* Z. *W. 0.* ) .

1980 Mathematics subject classification: 10H05, 10-04, 65GXX

Rigorous high speed separation of zeros of Riemann's zeta function, II

by

J. van de Lune & H.J.J. te Riele

#### ABSTRACT

This is an intermediate report for the purpose of announcing that the first 250,000,000 zeros of the Riemann zeta function  $\zeta(s)$  in the critical strip are simple and lie on the line Re(s) =  $\frac{1}{2}$ . This extends our previous result that the first 200,000,001 zeros have this property. A listing of the FORTRAN/COMPASS program is included.

KEY WORDS & PHRASES: *Riemann hypothesis, Riemann zeta function, Riemann-Siegel formula, Rosser's rule* 

#### 1. INTRODUCTION

This is an intermediate report for the purpose of announcing that *the first* 250,000,000 *zeros of the Riemann zeta funotion* s(s) *in the cPitioaZ strip are simple and lie on the line*  $\text{Re}(s) = \frac{1}{2}$ . This result was obtained by extending the computations (up to zero  $# 200,000,001)$  described in report  $i$ W 113 ([3]).

In section 2 we present tables similar to those given in section 4 of NW 113, this time for the range [g<sub>200,000,000</sub>,8<sub>249,999,999</sub>). A listing of the complete FORTRAN/COMPASS program by which the zeros in this range were separated is given in section 3. Although there are only a few changes (most of them being explained in section 2) compared with the program given in NW 113, we have decided to give the full listing for the sake of completeness.

We hope to extend our computations up to zero  $# 300,000,000$  in the near future.

## 2. THE TABLES

In Table 2.1 we list the number of Gram blocks of type  $(L, k)$ ,  $1 \le L \le 8$ ,  $1 \le k \le L$ , in the interval  $[g_{200,000,000}, g_{249,999,999})$ , as actually counted by our program. These counts are *exact* now as opposed to the counts given in NW 113. This was realized by immediately computing  $Z_B(g_n)$  in case  $|Z_A(g_n)|$  was too small (rather than computing  $Z_A(g_n- \delta)$  for a few small values of  $\delta$ , as we did in NW 113).

On the lines with 1=2 and L=3 in Table 2.1 we also list the number of exceptions to Rosser's rule of length 2 (with "O O"-zero pattern) and of length 3 (with "O I O"-zero pattern), respectively. Moreover, on the line with 1=2 we also mention the two blocks with "2 2"-zero pattern found in relation to the exceptions of type 5 and 6 (cf. Table 2.3). Note the two exceptions of length 3. Previously, exceptions of length 3 were implicitly given by KARKOSCHKA & WERNER [2] (viz.  $B_{1,089,751,985}$  and  $B_{10,008,051,629}$ ), although these are far beyond the range covered by our systematic search. The entries in parentheses are the approximate percentages with respect to

the total number of blocks of length L, given in the final column.

For 2<L<5 our strategy of finding the missing two zeros was the same as in NW 113. However, in view of the counts in Table 4.1 of NW 113, this strategy was adapted for Gram blocks of length L≥6. (The search for the missing two was started now in the Gram interval  $(g_{n+1},g_{n+2})$  or  $(g_{n+L-2},g_{n+L-1})$ of the Gram block  $B_n = [g_n, g_{n+L})$  rather than in  $(g_n, g_{n+1})$  or  $(g_{n+L-1}, g_{n+L})$ .) Table 2.1 is our justification of this slightly adapted strategy.

# Table 2.1

*Number of Gram blocks of type* (L,k), 1≤L≤8, 1≤k≤L, *in the interval*  $^{[g}200,000,000^{9}$  $^{g}249,999,999)$ 

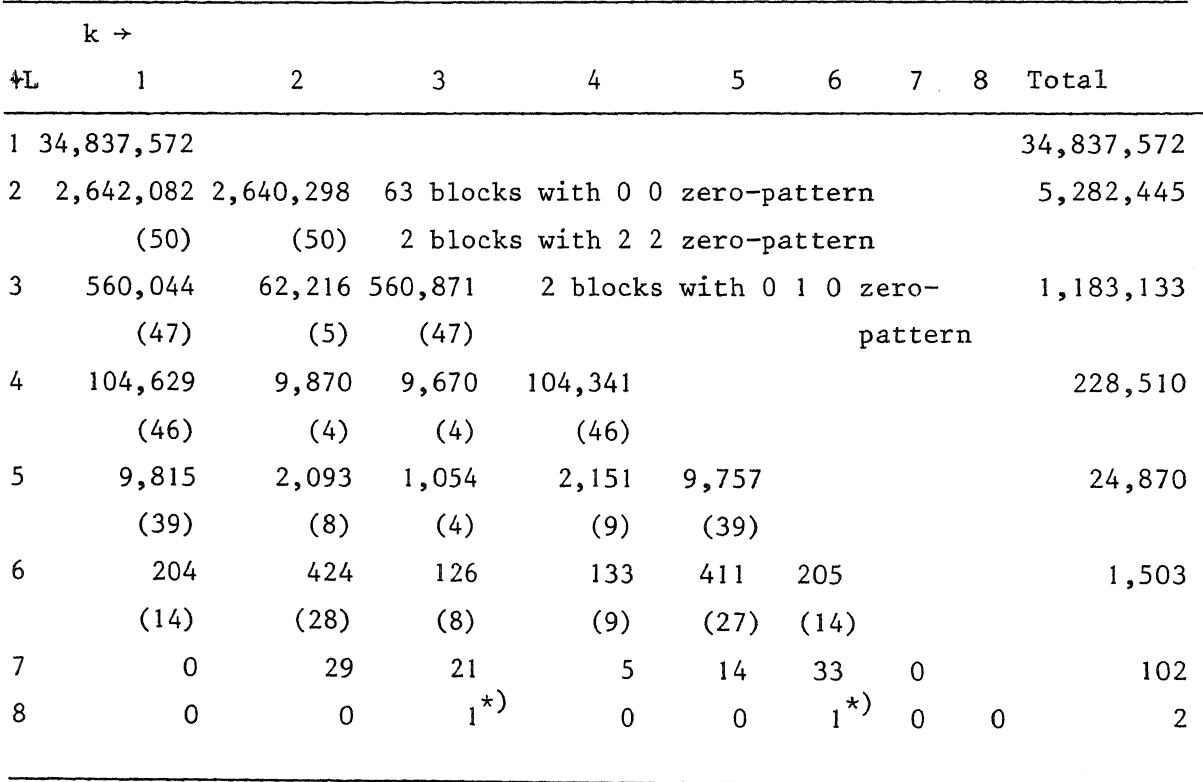

\*) viz. B<sub>n</sub>, for n = 218,164,689 and 211,643,971

In Table 2.2 we present the 65 newly found exceptions to Rosser's rule in the range  $[s_{200,000,000},s_{249,999,999})$ , including the local extreme values of  $S(t)$ . (The definitions of the various types are implicitly given in Table 2. 3.)

# Table 2.2

*The exceptions to Rosser's rule of length 2 and 3 in the interval*  $[s_{200,000,000},s_{249,999,999})$ Exceptions of length 2, zero pattern "0 0" notation: n (type) extreme S(t), where n is the index of the Gram block  $B_n = [g_n, g_{n+2}]$ containing no zeros

201007375(1) -2.002900 216274605(2) 2.052279 231810024(1) -2.026611 201030606(2) 2,111895 216957121(2) 2.032421 232838063(2) 2.022488 201030606(2) 2.111895 216957121(2) 2.032421 232838063(2) 2.022488<br>201184291(2) 2.001518 217323208(1) -2.013607 234389089(2) 2.106429<br>201685414(5) -2.016715 218799264(1) -2.040304 235588194(1) -2.001915<br>202762876(2) 2.01143  $218799264(1) -2.040304$ <br>218803558(2) 2.013448 202762876(2) 2,011439 218803558(2) 2.013448 236645695(1) -2.089639 202860958(2) 2.018888 219735146(1) -2.026815 236962877(2) 2.023259 203832578(2) 2.063611 219830063(2) 2.015232 237516725(4) 2.108817  $205880544(1)$  -2.017679 219897904(1) -2.081132 240004911(1) -2.000249<br>206357111(1) -2.031216 221205545(1) -2.014535 240221307(2) 2.096293  $206357111(1) -2.031216$   $221205545(1) -2.014535$   $240221307(2)$   $2.096293$ <br> $207159768(2)$   $2.033954$   $223601929(1) -2.101580$   $241549003(1) -2.036151$ 207159768(2) 2.033954 223601929(1) -2.101580<br>207167344(2) 2.029320 223907077(2) 2.007094 207167344(2) 2.029320 223907077(2) 2.007094 241729717(1) -2.025503 223970397(1) -2.028754 241743685(2) 2.070155<br>224874046(6) 2.022804 243780201(2) 2.025648 208053426(1) -2.073357 224874046(6) 2.022804 243780201(2) 2.025648  $208110028(2)$   $2.031212$   $225291157(1)$   $-2.152675$ <br> $209513827(2)$   $2.023920$   $227481734(1)$   $-2.018298$  $227481734(1) -2.018298$  244122072(1) -2.035325<br>228006443(2) 2.023042 244691225(2) 2.018927 212623522(1) -2.010194 228006443(2) 2.023042<br>213841715(1) -2.024334 228357900(1) -2.022758 213841715(1) -2.024334 228357900( 1) -2.022758 244841577(1) -2.053021 214012333(1) -2.010937 228386399(1) -2.008899 245813461(1) -2.035731 214012333(1) -2.010937 228386399(1) -2.008899 245813461(1) -2.035731<br>214073567(1) -2.009287 228907446(1) -2.018338 246299475(1) -2.001039<br>215170601(2) 2.007728 228984553(2) 2.032004 246450177(2) 2.116655 228984553(2) 2.032004 246450177(2) 2.116655<br>229140286(2) 2.000109 249069349(1) -2.020698 215881040(2) 2.021267

Exceptions of length 3, zero pattern "0 1 0"

B<sub>207</sub>, 482, 540 *preceded* by a Gram block of length 1 with 3 zeros, extreme  $S(t) = 2.000431$ 

B241 , 389 , 213 *followed* by a Gram block of length 1 with 3 zeros, extreme  $S(t) = -2.010430$ 

Table 2.3 contains the frequencies of occurrence of the various types of exceptions to Rosser's rule in the range  $[g_{200,000,000}, g_{249,999,999})$ .

# Table 2.3

*Various types of exceptions to Rosser's rule and their frequencies in* 

Exceptions of length 2

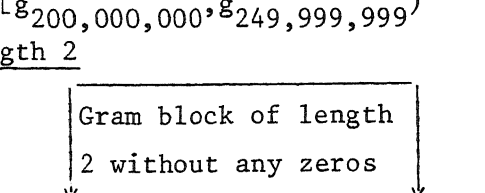

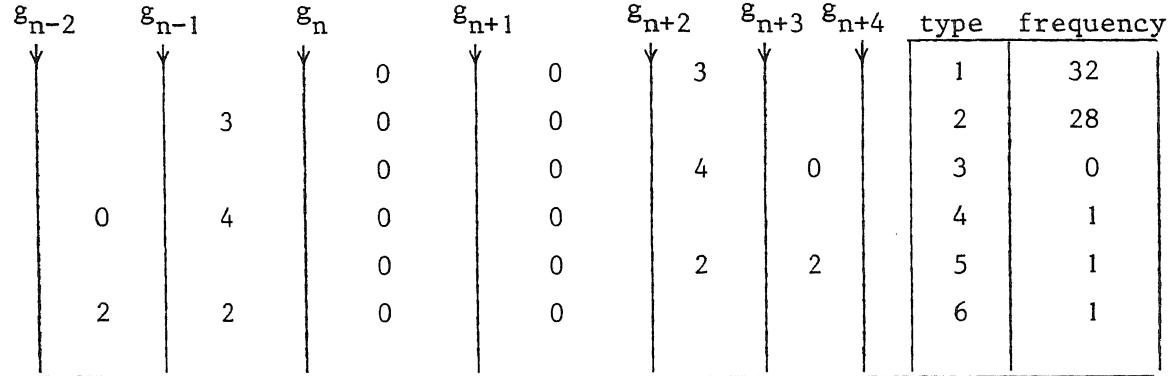

Exceptions of length 3

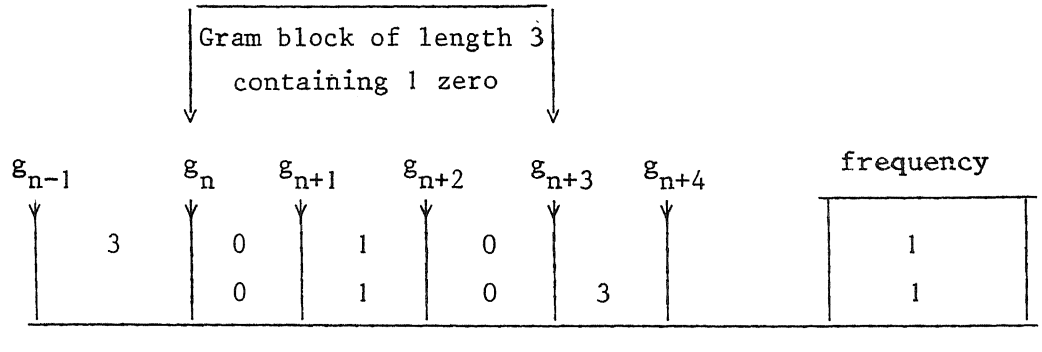

Finally, from Tables 2.1 and 2.2 we have counted the following numbers of Gram intervals in  $[g_{200,000,000}, g_{249,999,999})$  containing exactly m (O \$ m ~ 4) zeros. Note the occurrence of the *seaond* Gram interval containing *four* zeros, viz., G<sub>237,516,724</sub>.

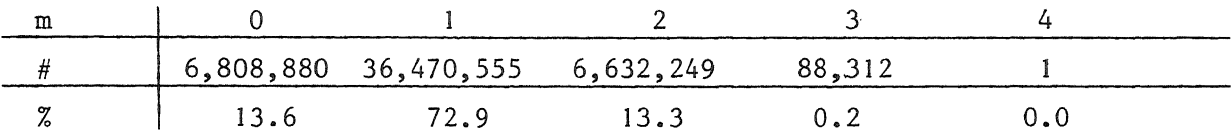

#### 3. THE(NEW)PROGRAM

In this section we present the source text of our new program by which the zeros in the range  $[g_{200,000,000}, g_{249,999,999})$  were separated. The  $eco-$ *Pate* (i.e. the average number of Z-evaluations needed to separate one zero) varied between 1.18 and 1.19. Roughly 100 Z-evaluations per second CPU-time were done on the CYBER 175. The separation of the zeros in the whole range  $^{[g}200,000,000^{9}8249,999,999)$  required about 175 hours CPU-time.

```
PROGRAM RHCHECK (OUTPUT,TAPE1=OUTPUT,STATIN,TAPE2=STATIN,<br>$STATOU,TAPE3=STATOU)
                      STATOU, TAPE 3= STATOU)<br>PROGRAM ONE MAY VERIFY THE RIEMANN HYPOTHESIS 110
C.....BY MEANS OF THIS PROGRAM ONE MAY VERIFY THE RIEMANN HYPOTHESIS 110<br>C.....IN A GIVEN RANGE. IT WAS WRITTEN IN OCTOBER 1981 AT THE 120
C, •••. IN A GIVEN RANGE. IT WAS WRITTEN IN OCTOBER 1981 AT THE 120 
C ••••• MATHEMATICAL CENTRE AT AMSTERDAM BY: J.VAN DE LUNE, H,J.J.TE RIELE 130 
C.....AND D.T.WINTER. IT IS AN IMPROVED VERSION OF THE PROGRAM PUBLISHED 140<br>C.....IN THE MATHEMATICAL CENTRE REPORT NW 113/81.
C •••. ,IN THE MATHEMATICAL CENTRE REPORT NW 113/81. 150 
c••••••••••••••••••••••••••••••••••••••••••••••••••••••••••••••••••••••• 160 
C ************************* 170 
C ***** 180 
C •••• ,SET THE DIMENSIONS OF DLN(.) AND SQRTINV(,) PROPERLY ! 190 
C.....SET THE DIMENSIONS OF DLN(.) AND SQRTINV(.) PROPERLY ! | 190<br>C.....THESE TWO ARRAYS MUST BE SUFFICIENTLY LONG FOR THE EVALUATION | 200<br>C.....OF Z(.) IN THE BANGE TO BE INVESTIGATED. | 210
C.....OF Z(.) IN THE RANGE TO BE INVESTIGATED.<br>C.....THESE DIMENSIONS MUST BE AT LEAST INT(SORT(TMAX/TWOPI)). 220
C.....THESE DIMENSIONS MUST BE AT LEAST INT(SQRT(TMAX/TWOPI)). 220<br>TMPLICIT DOUBLE (D)
      IMPLICIT DOUBLE (D) 230<br>COMMON/MZDZ1/DLN(4025) 240
      COMMON/MZDZ1/DLN(4025)<br>COMMON/MZDZ2/SQRTINV(4025).PREPCOS(8200).PREPDIF(8200) 250
     COMMON/MZDZ2/SQRTINV(4025),PREPCOS(8200),PREPDIF(8200) 250<br>THROUGHOUT THIS PROGRAM THE ARRAYS PREPCOS(.) AND PREPDIF(.) 260
C.....THROUGHOUT THIS PROGRAM THE ARRAYS PREPCOS(.) AND PREPDIF(.) 260<br>C.....MIST HAVE DIMENSIONS AT LEAST 8194 AND 8193 RESPECTIVELY. 270
C ••.•• MUST HAVE DIMENSIONS AT LEAST 8194 AND 8193 RESPECTIVELY. 270 
C ***** 280 
C ************************* 290 
C***************** 1 ***************************************************** 300 
      COMMON/S2PARA/DARRT(513),ARRZ(513),NEXT(512),ACCEPT(512) 310<br>COMMON/BLOCA/NBLOCL(10) 320
      COMMON/BLOCA/NBLOCL(10)<br>
COMMON/BLOCO/INTRVAL(10,10)<br>
330
      COMMON/BLOCO/INTRVAL(10,10)<br>COMMON/BLOC1/DPT.DPTINV.DTWOPT.DTWOPTN.DPTSL8<br>340
      COMMON/BLOC1/DPI,DPIINV,DTWOPI,DTWOPIN,DPISL8<br>COMMON/BLOC2/PI,TWOPI 350
      COMMON/BLOC2/PI,TWOPI 350<br>COMMON/BLOC3/GRID.GRIDIN
      COMMON/BLOC3/GRID,GRIDIN<br>COMMON/BLOC4/DCNST1.DCNST2.DCNST3<br>370
      COMMON/BLOC4/DCNST1,DCNST2,DCNST3<br>COMMON/BLOC5/EPS.EPSDBLE.ZTIME.NZEVALII
      COMMON/BLOC5/EPS, EPSDBLE, ZTIME, NZEVALU<br>COMMON/BLOC6/NSHIFTS 390
      COMMON/BLOC6/NSHIFTS<br>COMMON/BLOC7/DC0(30).DC1(30).DC2(30).DC3(30)<br>400
      COMMON/BLOC7/DC0(30),DC1(30),DC2(30),DC3(30)<br>COMMON/BLOC8/FCONCAV 410
      COMMON/BLOC8/FCONCAV 410<br>COMMON/BLOC8/DCNSTO
      COMMON/BLOC9/DCNSTO<br>DIMENSION DTDIM(11),ZDIM(11)
      DIMENSION DTDIM(11), ZDIM(11) <br>LOGICAL ACCEPT.STAT 440
      LOGICAL ACCEPT, STAT 440<br>
TOTTIME=SECOND(CP) 450
      TOTTIME=SECOND(CP)
C AS TO THE VALUE OF NPREP, SEE THE COMMENT LINES AFTER THE DECLARATION 460<br>C OF THE ARRAYS PREPCOS(8200) AND PREPDIF(8200).
C OF THE ARRAYS PREPCOS(8200) AND PREPDIF(8200).<br>MPREP = 8 200<br>480
      NPREP = 8200 480
C************* 1 ** 1 ********* 1 ******************************************** 490 
C ************************* 500 
\sim 510
      EPS = EPSDBLE= 
.ooo 000 250 
      FCONCAV= 
1. 425 000 000 
      LASTN =<br>LPRINT =<br>LSWITCH=
      MDIMENS: 
      NRANGE =<br>STAT =<br>ZMAXTST=
C 
C 
            = .000 100 000250 000 000 
                           7 
                           6 
                      4 025 
                 2 000 000 
               ,TRUE. 
                          75. 
                              *****
                    ********************
                                                                              520 
                                                                              530 
                                                                              540 
                                                                              550 
                                                                              560 
                                                                              570 
                                                                              580 
                                                                              590 
                                                                              600 
                                                                              610 
                                                                              620 
                                                                              630 
C**************************** 1 ****************************************** 640 
      PI=DPI=4.DO*DATAN(1.DO) $ DPIINV=1.DO/DPI $ DPISL8=DPI*.125D0 650<br>TWOPI=DTWOPI=2.DO*DPI $ DTWOPIN=.5DO*DPIINV
      TWOPI=DTWOPI=2.DO*DPI $ DTWOPIN=.5DO*DPIINV
      WRITE(1,10)LASTN,NRANGE 670
```
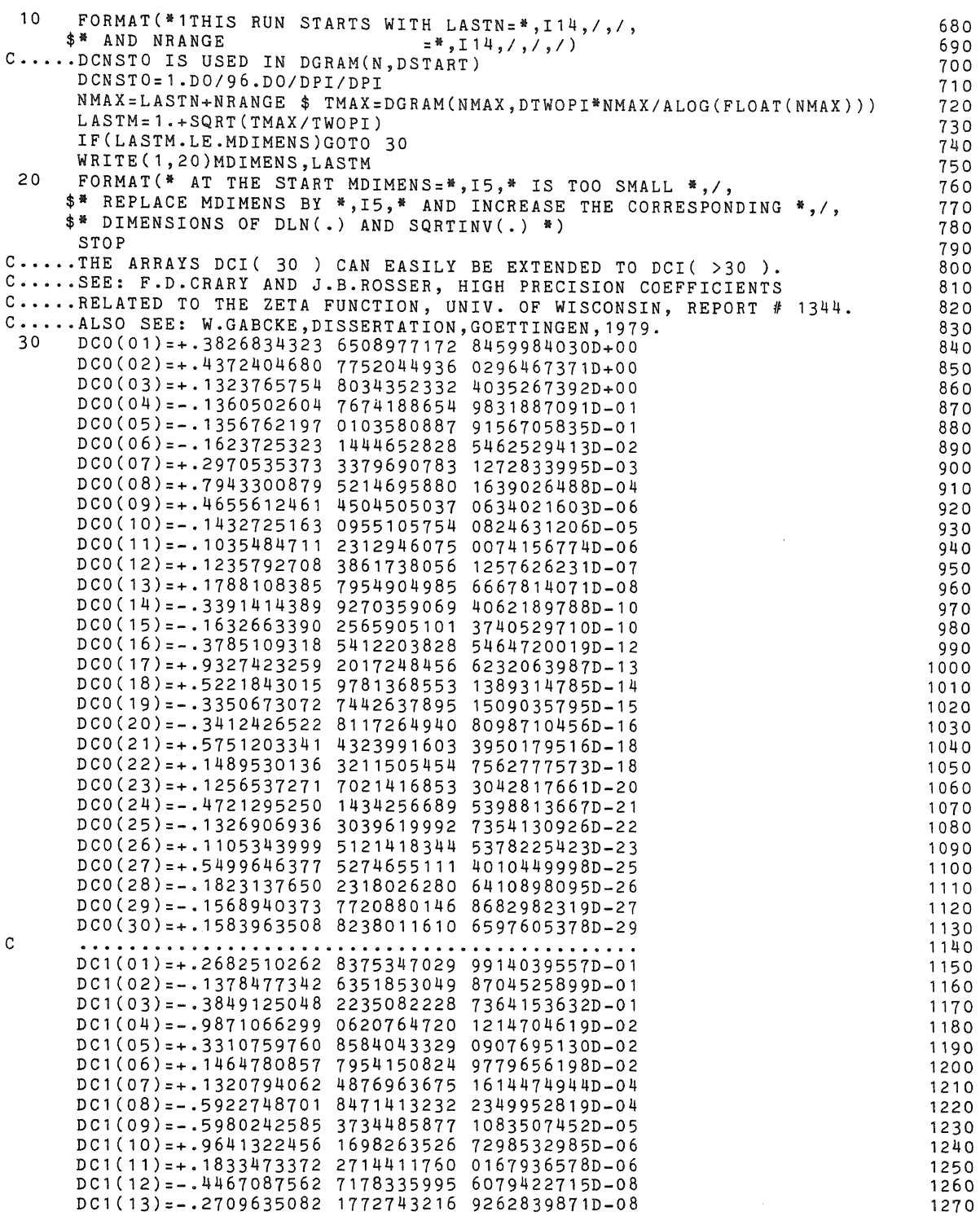

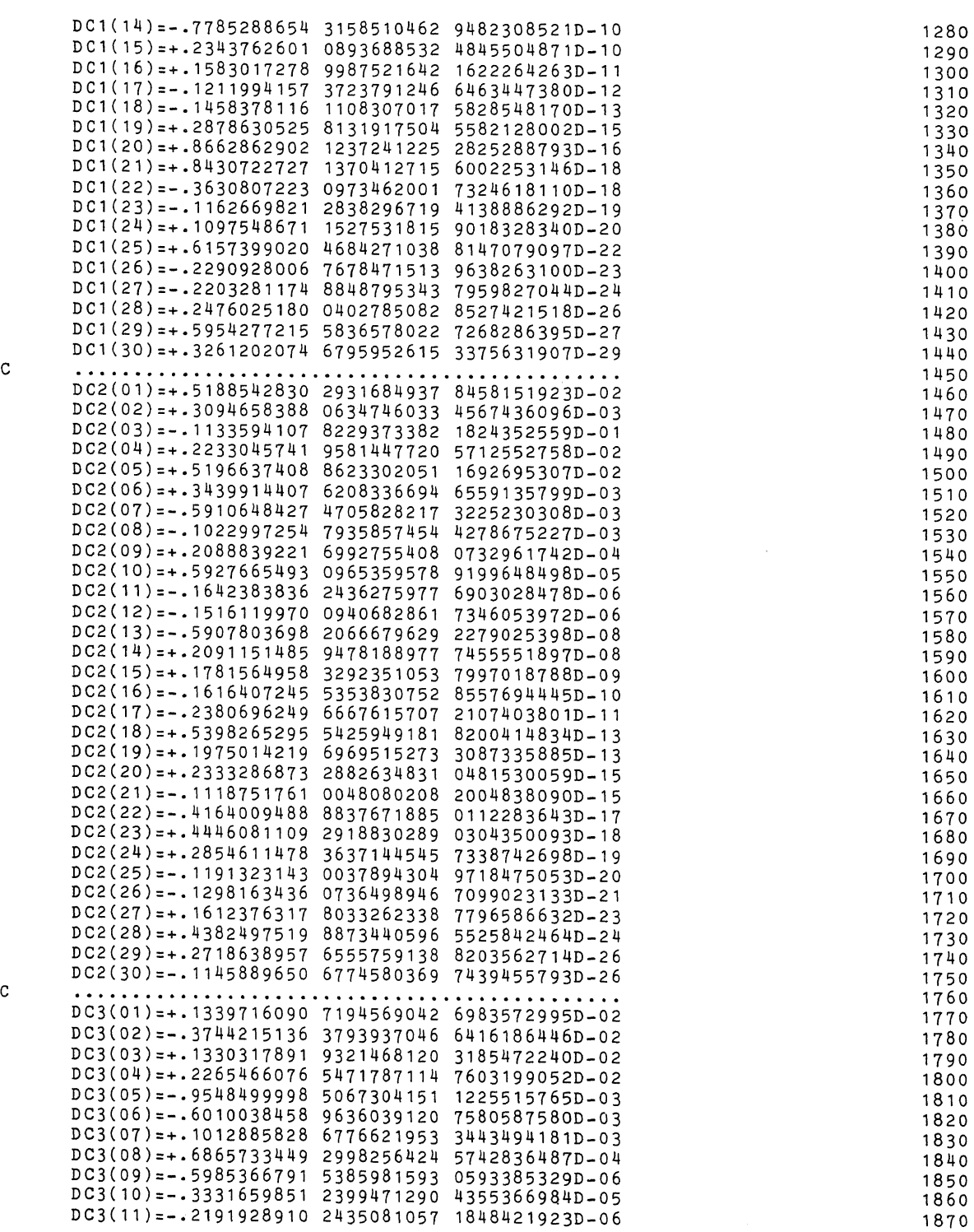

 $\bar{t}$ 

8

 $\bar{\mathcal{A}}$ 

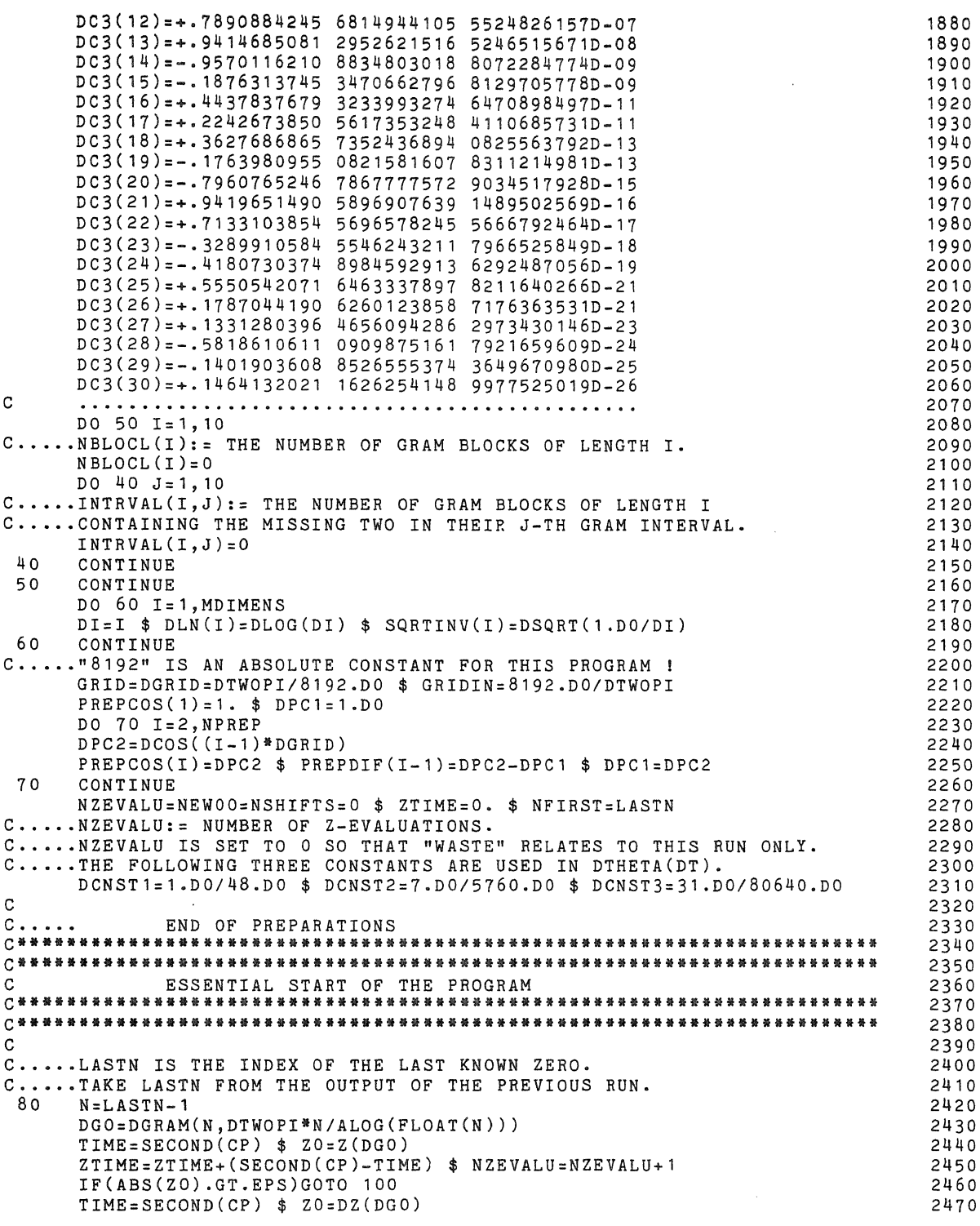

 $\mathcal{L}^{\text{max}}_{\text{max}}$ 

90 ZTIME=ZTIME+(SECOND(CP)-TIME) \$ NZEVALU=NZEVALU+1 IF(ABS(ZO).GT.EPSDBLE)GOTO 100 WRITE(1,90)LASTN,DGO,ZO FORMAT $( / , / , *$  BAD START WITH LASTN= $* , I 14, / ,$  $*$   $20(*,F26.12,*)=*,F26.12,/,*$  THIS STARTING VALUE IS TOO SMALL.\*, \$/,\* LASTN IS INCREASED BY 1 DUE TO THIS "UNCLEAR" VALUE OF Z(T).\*) GOTO 130 100 IF(Z0\*((-1)\*\*N).LT.O.)GOTO 110 IF(ABS(ZO),LT.ZMAXTST)GOTO 140 ZMAXTST:ZMAXTST+,5\*(ABS(ZO)-ZMAXTST) WRITE(1,200)N,DGO,ZO GOTO 140 110 WRITE(1,120)N,DGO 120 FORMAT(/,/,\* LASTN IS INCREASED BY 1 DUE TO THE BAD INITIAL \$ GRAM POINT G(\*,I14,\*)=\*,F26,12,/,/) 130 LASTN=LASTN+1 \$ NRANGE=NRANGE-1 \$ GOTO Bo 140 IF(NEWOO.LT.NRANGE)GOTO 190 C •.••. FINAL OUTPUT 150 DGN:DGRAM(N,DGO) \$ M:DSQRT(DGN/DTWOPI) TOTTIME=SECOND(CP)-TOTTIME \$ WASTE:FLOAT(NZEVALU)/NEW00-1. C., ... N+1 IS THE "LASTN" FOR THE NEXT RUN. WRITE(1,160)NFIRST,N+1,DGN,NZEVALU,WASTE,FCONCAV,NSHIFTS, \$ZTIME/NZEVALU,ZTIME,TOTTIME,TOTTIME/NZEVALU,M,EPS,EPSDBLE 160 FORMAT(1H1,/, \$\* NFIRST ( WAS INPUT FOR THIS RUN \$\* LASTN ( INPUT FOR NEXT RUN ) \$\* THE GRAM POINT G(LASTN-1) \$\* NZEVALU \$\* "WASTE" ( FOR THIS RUN ) \$\* FCONCAV \$\* NSHIFTS \$\* AVERAGE TIME FOR ONE Z - EVALUATION \$\* TOTAL TIME USED FOR ALL Z - EVALUATIONS \$\* TOTAL TIME USED IN THIS RUN \$\* AVERAGE TOTAL TIME FOR ONE Z - EVALUATION \$\* LAST M (= FINAL SUMMATION RANGE IN Z(T)) \$\* EPS \$\* EPSDBLE  $INTRVAL(1, 1) = NBLOCL(1)$ DO  $180$  I=1,10  $W$ RITE(1,170)I,NBLOCL(I),(INTRVAL(I,J),J=1,I)  $=$ \*,I14,/,/,  $=$ \*,I14,/,/,  $=$  \*,  $F42.12, /$ ,  $/$ ,  $=$   $*,$   $\frac{114}{7},$   $/$   $,$   $/$   $,$  $=$  \*, F34.4, /, /,  $=$  \*, F34, 4, /, /,  $=$   $*$ ,  $114$ ,  $/$ ,  $/$ ,  $=$ \*, F34.4, /, /,  $=$   $*$ ,  $F34.4$ ,  $/$ ,  $/$ ,  $=$  \*, F34.4, /, /,  $=$  \*,  $F34.4$ ,  $/$ ,  $/$ ,  $=$   $*, 114, /, /,$  $=$  \*,  $F40.10, /$ ,  $/$ ,  $=$ \*, F40.10, /, /, /, /) 170 FORMAT(\* I=\*,I2,\*; # BLOCKL=\*,IB,\* \$ \*,2IB,I7,I6,I5,I4,4(I3) *,!)*  180 CONTINUE IF(STAT)CALL STATIST(N+1) C..... END OF JOB. STOP C.....WE ARE GOING TO SET UP A GRAM BLOCK OF LENGTH LBLOC. 190 DG1:DGRAM(N+1,DGO) DREFPNT:DGO \$ CALL COMPZ(Z1,DREFPNT,DG1, ,99,N+1) IF(ABS(Z1).LT,ZMAXTST)GOTO 210 C.....LARGE VALUES OF ABS(Z(T)) ARE INTERESTING ANYHOW. C.....WE DON'T INCREASE ZMAXTST TOO DRASTICALLY. ZMAXTST:ZMAXTST+.5\*(ABS(Z1)-ZMAXTST) WRITE(1,200)N+1,DG1 ,Z1 200 FORMAT(/ , 11 LARGE VALUE FOR Z ••••••.• 11 ,  $$* G(*,114,*)=*,F24.12,*$  CORRESPONDING  $Z=*,F18.6,$ /) 210 IF(ZO\*Z1,GT.O.)GOTO 220 C.....WE ENCOUNTER A GRAM INTERVAL ( GRAM BLOCK OF LENGTH LBLOC = 1 ).  $NEWOO=NEWOO+1$  \$  $N=N+1$  \$  $DGO=DG1$  \$  $ZO=Z1$  $NBLOCAL(1)=NBLOCL(1)+1$  \$ GOTO 140 2480 2490 2500 2510 2520 2530 2540 2550 2560 2570 2580 2590 2600 2610 2620 2630 2640 2650 2660 2670 2680 2690 2700 2710 2720 2730 2740 2750 2760 2770 2780 2790 2800 2810 2820 2830 2840 2850 2860 2870 2880 2890 2900 2910 2920 2930 2940 2950 2960 2970 2980 2990 3000 3010 3020 3030 3040 3050 3060 3070

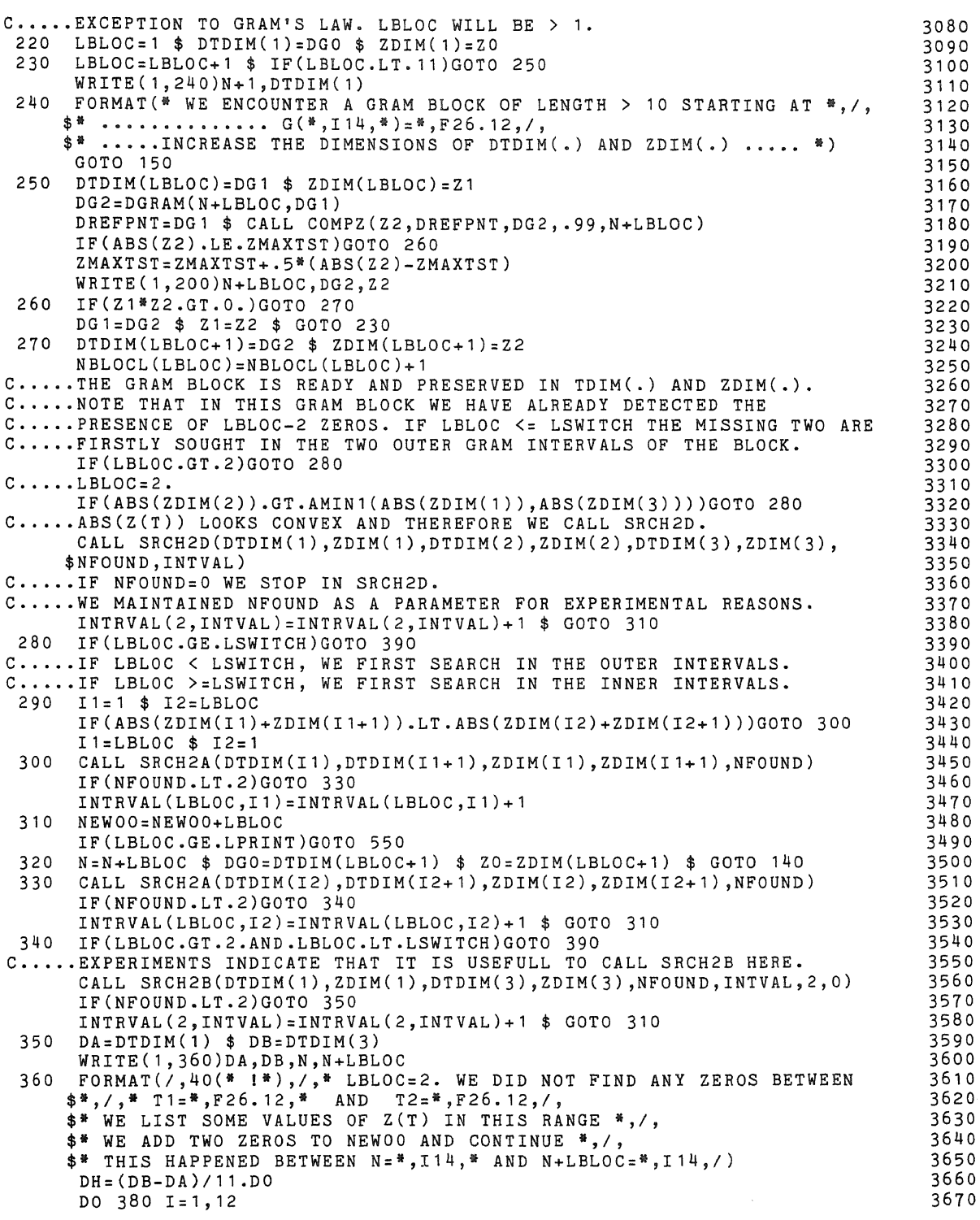

 $TIME=SECOND(CP)$   $$ ZA=Z(DA)$  $ZTIME = ZTIME + (SECOND(CP) - TIME)$  \$ NZEVALU=NZEVALU+1 WRITE(1,370)DA,ZA 370  $\tt FORMAT(* T=*, F26.12, * 2(T)=*, F28.14)$  $DA = DA + DH$ 380 CONTINUE GOTO 310 C.....SEARCH IN THE INNER INTERVALS OF THE GRAM BLOCK. 390 LASTK:LBLOC-2 \$ LASTKP1:LASTK+1 \$ IDEPTH:2 NUM1=INTRVAL(LBLOC,2) \$ NUM2=INTRVAL(LBLOC,LBLOC-1) IF(NUM1,LT,NUM2)GOTO 520 DO 410 II=2,7 ISIGN=-1 \$ IP=LASTKP1 \$ IDEPTH=2\*IDEPTH DO 400 K=1, LASTK C ••.•• THE NEXT LINE CONTROLS THE ZIG-ZAG SEARCH OF SRCH3. IP=IP+ISIGN1 (LASTKP1-K) \$ ISIGN=-ISIGN CALL SRCH3(DTDIM(IP+1),ZDIM(IP+1),DTDIM(IP+2),ZDIM(IP+2), \$NFOUND,IDEPTH) IF(NFOUND,EQ,3)GOTO 510 400 CONTINUE 410 CONTINUE  $C$ ..... $(LBLOC > 2)$ . C.....THE MISSING TWO WERE NOT FOUND IN ONE OF THE INNER INTERVALS. C.,, •• WE SEARCH AGAIN IN THE MOST SUSPICIOUS OUTER GRAM INTERVAL OF C.....THE GRAM BLOCK BY MEANS OF SRCH2C ( = LEHMAN'S SEARCH ). C.....IN STEAD OF SRCH2C ONE MAY ALSO EXPERIMENT WITH SRCH2B HERE.  $420$  IF(ABS(ZDIM(1)+ZDIM(2)),GT.ABS(ZDIM(LBLOC)+ZDIM(LBLOC+1)))GOTO  $430$ <br>DA=DTDIM(1)  $$$  DB=DTDIM(2)  $$$  INDEX=1 DA::DTDIM(1) \$ DB=DTDIM(2) \$ INDEX::1  $ZA = ZDIM(1)$   $$ZB = ZDIM(2)$  $430$  DA=DTDIM(LBLOC) \$ DB=DTDIM(LBLOC+1) \$ INDEX=LBLOC  $ZA = ZDIM(LBLOC)$   $$ZB = ZDIM(LBLOC+1)$ C,.,,.FROM THE ABOVE 5 LINES IT IS CLEAR ON WHICH INTERVAL WE BET. 440 IF(ABS(ZA),LT.ABS(ZB))GOTO 465 DAUX:DA \$ DA:DB \$ DB=DAUX C450 WRITE(1,460)DA,DB,LBLOC,N C460 C FORMAT(/,\* WE CALL SRCH2C BETWEEN\*,/, \$\* T1=\*,F22.12,\* AND T2=\*,F22.12,\* LBLOC=\*,I2,\* N=\*,I11,/) 465 CALL SRCH2C(DA, DB, ZA, NFOUND, 4) C.....THE LAST PARAMETER IN SRCH2C REGULATES THE SEARCH DEPTH. IF(NFOUND,EQ.2)GOTO 500 C..... IT APPEARS TO BE USELESS TO SEARCH IN THE OTHER OUTER INTERVAL. c ..... wE PRINT SOME VALUES OF Z(T). DA=DTDIM(1) \$ DB=DTDIM(LBLOC+1) WRITE(1,470)DA,DB,LBLOC,LBLOC-2,LBLOC,N,N+LBLOC 470 FORMAT(/,40(\* !\*),/,\* ? VIOLATION OF ROSSER'S RULE ? BETWEEN \*,/, \$\* T1=\*,F26.12,\* AND T2=\*,F26.12,/,<br>\$\* # OF SIGN CHANGES SHOULD BE LBLOC=\*,I3,\* WE FOUND ONLY L=\*,I3,/, \$\* \* \* of sign changes shootd be tbloc=",13,"<br>\$\* WE ADD LBLOC=",I3,\* ZEROS TO NEWOO \*,/, \$\* THE POSSIBLE ERROR SHOULD BE DETECTED LATER "BY HAND" \*, /, \$\* THIS HAPPENED BETWEEN N=\*,I14,\* AND N+LBLOC=\*,I14,/, \$\* WE LIST SOME VALUES OF Z(T) IN THIS RANGE AND CONTINUE \*, /, /)  $NPRINT = 7*LBLOC + 1 * DH = (DB-DA) / (NPRINT - 1)$ DO 490 **KK:1,NPRINT**   $DARG=DA+(KK-1)*DH $ TIME=SECOND(CP) $ ZARG=Z(DARG)$  $ZTIME = ZTIME + (SECOND(CP) - TIME)$  \$  $NZEVALU = NZEVALU + 1$ WRITE(1,480)DARG,ZARG 480 **FORMAT(\* T=\*, F26.12,\*** 490 CONTINUE  $Z(T)=$ \*,F28.14) C.....WE PRETEND (!) THAT THE MISSING TWO WERE FOUND ! C ••••• CLASSIFICATION OF THE BLOCK IS IMPOSSIBLE AT THIS INSTANT, 3680 3690 3700 3710 3720 3730 3740 3750 3760 3770 3780 3790 3800 3810 3820 3830 3840 3850 3860 3870 3880 3890 3900 3910 3920 3930 3940 3950 3960 3970 3980 3990 4000 4010 4020 4030 4040 4050 4060 4070 4080 4090 4100 4110 4120 4130 4140 4150 4160 4170 4180 4190 4200 4210 4220 4230 4240 4250 4260 4270

```
GOTO 310 
                                                                                     4280 
.... THE MISSING TWO WERE FOUND. WE CLASSIFY THE GRAM BLOCK.
                                                                                     4290 
JO INTRVAL(LBLOC,INDEX):INTRVAL(LBLOC,INDEX)+1 $ GOTO 310 
                                                                                     4300 
10 INTRVAL(LBLOC,IP+1) =INTRVAL(LBLOC,IP+1)+1 $ GOTO 310<br>... SEARCH IN THE INNER INTERVALS OF THE GRAM BLOCK.
                                                                                     4310 
...SEARCH IN THE INNER INTERVALS OF THE GRAM BLOCK.<br>20 DO 540 II=2,7
                                                                                     4320 
                                                                                     4330 
    ISIGN:+1 $ IP=O $ IDEPTH=2*IDEPTH 
                                                                                     4340 
   DO 530 K=1,LASTK 
                                                                                     4350 
, •.. THE NEXT LINE CONTROLS THE ZIG-ZAG SEARCH OF SRCH3. 
                                                                                     4360 
    IP=IP+ISIGN*(LASTKP1-K) $ ISIGN=-ISIGN
                                                                                     4370 
    CALL SRCH3(DTDIM(IP+1) ,ZDIM(IP+1) ,DTDIM(IP+2) ,ZDIM(IP+2), 
                                                                                     4380 
   $NFOUND,IDEPTH) 
                                                                                     4390 
    IF(NFOUND.EQ.3)GOTO 510 
                                                                                     4400 
30 CONTINUE
                                                                                     4410 
10 CONTINUE 
                                                                                     4420 
.... THE MISSING TWO WERE NOT FOUND. WE TRANSFER THE SEARCH BACK ...
                                                                                     4430 
                                                                                     4440 
   GOTO 420 
                                                                                     4450 
, ... IF LBLOC >= NPRINT WE PRINT SOME INTERMEDIATE STATISTICS. 
                                                                                     4460 
50 WASTE:FLOAT(NZEVALU)/NEW00-1. 
                                                                                     4470 
    WRITE(1,560)LBLOC,N,DGO,DG2,WASTE,NSHIFTS,(NBLOCL(I),I=1,10)
                                                                                     4480 
\frac{1}{20} FORMAT(/,* GRAM-BLOCK OF LENGTH *,I3,* FOR N=*,I14,* BETWEEN *,/,
                                                                                     4490 
   * T1=*,F27.12,* AND T2=*,F27.12,/,
                                                                                     4500 
   $* WASTE=............., F8.4, /,
                                                                                     4510 
   $* NSHIFTS=*,I14,/, 
$* BLOCKLENGTHS *,I9,I8,8(I6),/,/,/) 
                                                                                     4520 
                                                                                     4530 
    INTRVAL(1,1)=NBLOCL(1) 
                                                                                     4540 
    DO 580 I=1,104550 
    \texttt{WRTTE(1,570)I, (INTRVAL(I,J),J=1,I)}4560 
70 FORMAT(* I=*,13,1017)
                                                                                     4570 
30 CONTINUE 
                                                                                     4580 
    GOTO 320 
                                                                                     4590 
    END 
                                                                                     4600 
                                                                                     4610 
    DOUBLE FUNCTION DGRAM(N,DSTART) 
                                                                                     4620 
.•.. DGRAM(N,DSTART) RETURNS THE GRAM POINT G(N). 
                                                                                     4630 
    IMPLICIT DOUBLE (D) 
                                                                                     4640 
    COMMON/BLOC1/DPI,DPIINV,DTWOPI,DTWOPIN,DPISL8 
                                                                                     4650 
    COMMON/BLOC9/DCNSTO 
                                                                                     4660 
    DGI:DSTART/DTWOPI 
                                                                                     4670 
\mathcal{L}DGI1:(DGI+N+.125DO-DCNST0/DGI)/DLOG(DGI) 
                                                                                     4680 
    IF(DABS((DGI-DGI1 )/DGI1) .LT.1.D-20)GOTO 20 
                                                                                     4690 
    DGI=DGI1 $ GOTO 10 
                                                                                     4700 
\mathbf{A}DGRAM:DGI1*DTWOPI 
                                                                                     4710 
    RETURN 
                                                                                     4720 
    END 
                                                                                     4730 
                                                                                     4740 
    SUBROUTINE COMPZ(ZT1,DREFPNT,DT1,SQZFCTR,K) 
                                                                                     4750 
    IMPLICIT DOUBLE (D) 
                                                                                     4760 
    COMMON/BLOC5/EPS,EPSDBLE,ZTIME,NZEVALU 
                                                                                     4770 
    COMMON/BLOC6/NSHIFTS 
                                                                                     4780 
    TIME = SECOND(CP) $ ZT1 = Z(DT1)4790 
    ZTIME=ZTIME+(SECOND(CP)-TIME) $ NZEVALU=NZEVALU+1 
                                                                                     4800 
    IF (ABS ( ZT 1) .GT. EPS) RETURN 
                                                                                     4810 
.... WE TRY TO FIND A CLEAR Z - VALUE BY MEANS OF DZ(DT).<br>.... WE FIRST TRY DZ(DT1).
                                                                                     4820 
                                                                                     4830 
    TIME:SECOND(CP) $ ZT1=DZ(DT1) 
                                                                                     4840 
    ZTIME=ZTIME+(SECOND(CP)-TIME) $ NZEVALU=NZEVALU+1 
                                                                                     4850 
    IF (ABS ( ZT 1) .GT. EPSDBLE) RETURN 
                                                                                     4860 
    IF(K.LT.1)GOTO 20 
                                                                                     4870
```
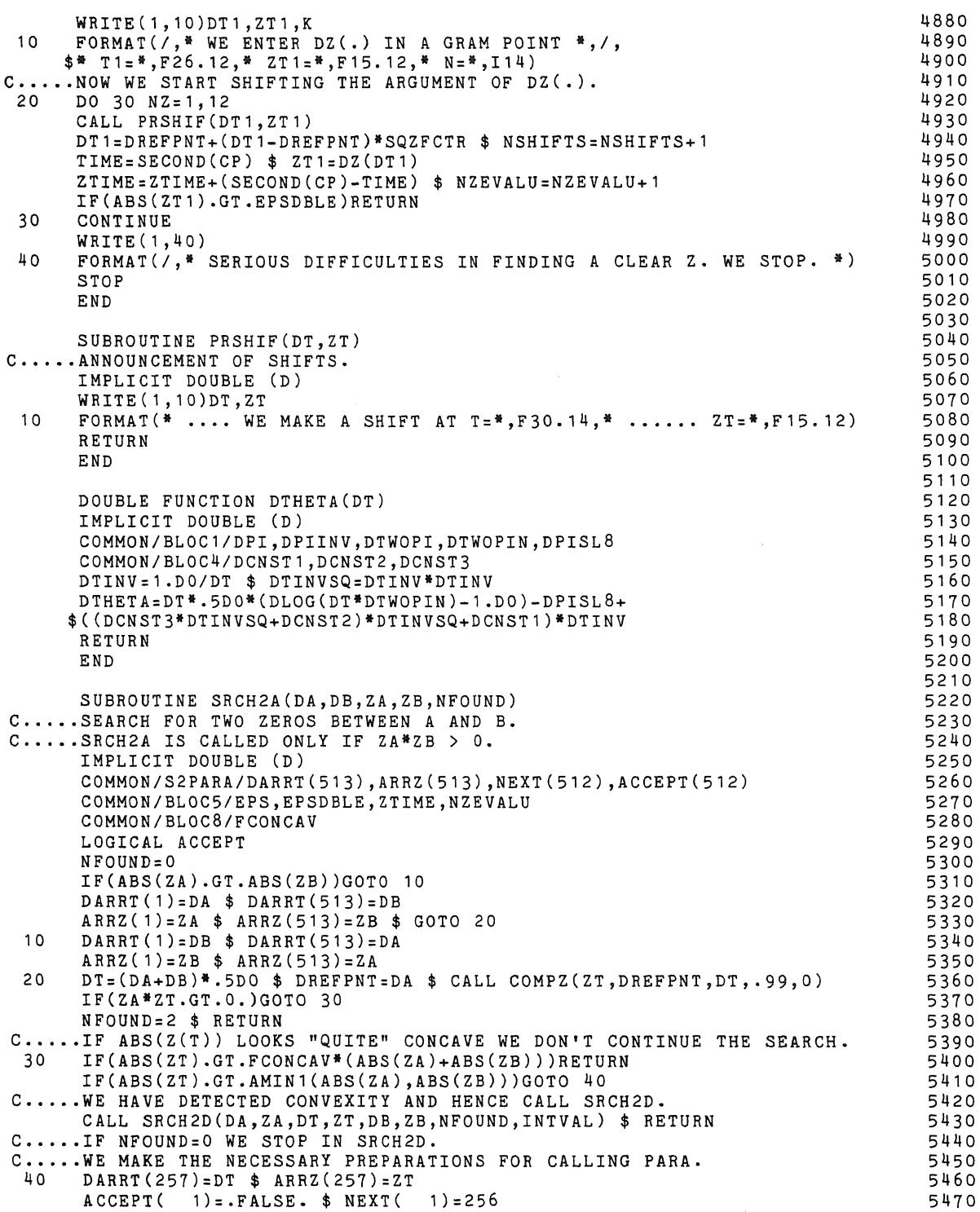

14

 $\mathcal{L}^{\text{max}}_{\text{max}}$ 

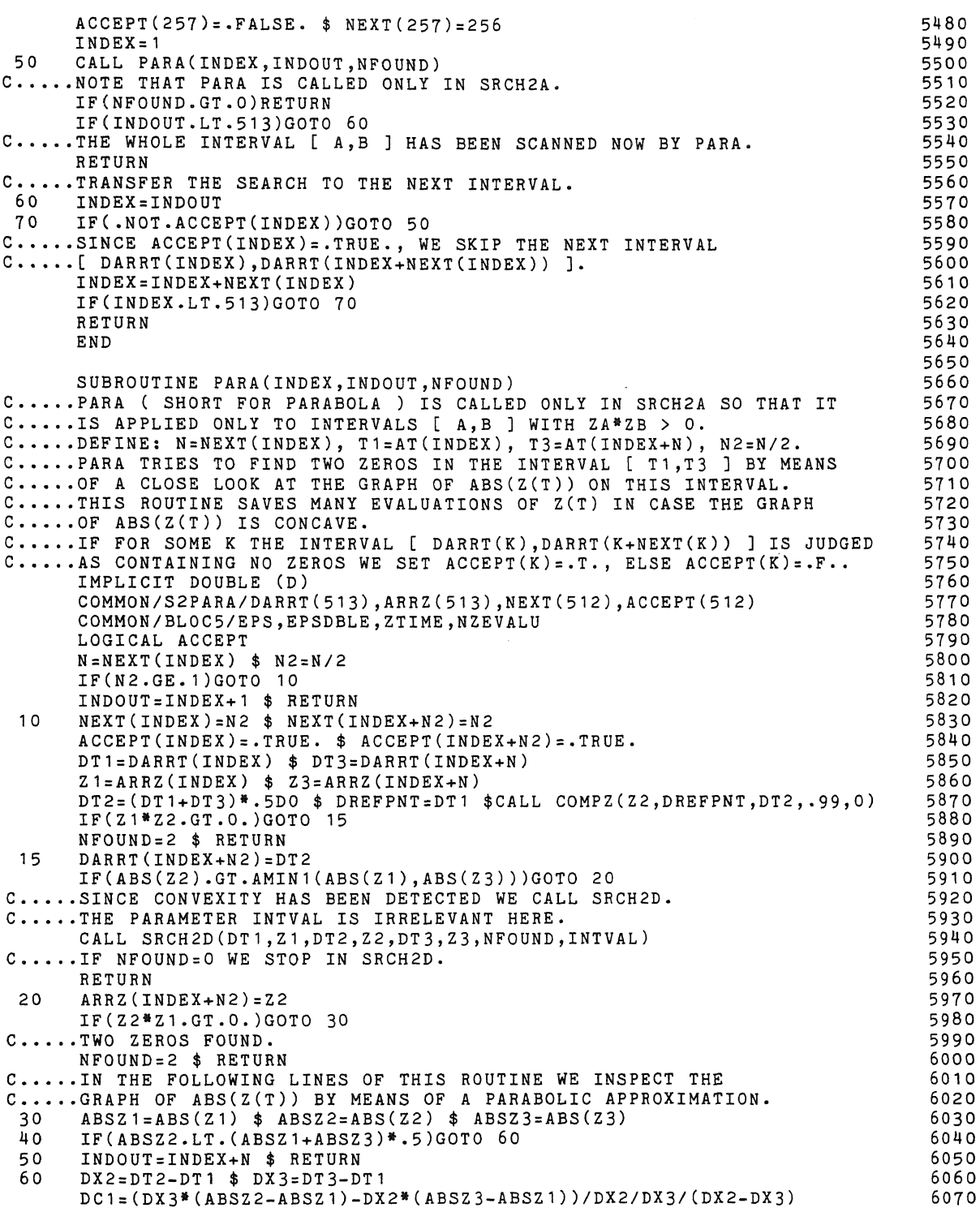

 $\mathcal{L}^{\text{max}}_{\text{max}}$  .

DC2=(ABSZ2-ABSZ1)/DX2-DC1\*DX2 DMU=-DC2\*.5DO/DC1 \$ DXMIDP=DX3\*.5DO \$ DHALF=DABS(DXMIDP) DXDIST=DABS(DMU-DXMIDP) IF(DXDIST.GT.DHALF)GOTO 50 IF(DABS(DMU).LE.DABS(DX2))GOTO 70 ACCEPT(INDEX+N2)=.FALSE. \$ INDOUT=INDEX+N2 \$ RETURN 70 ACCEPT(INDEX)= . FALSE. \$ INDOUT=INDEX \$ RETURN END SUBROUTINE SRCH2B(DA,ZA,DB,ZB,NFOUND,INTVAL,NCYCLES,IOPTION) **C.,,,,WE** TRY TO FIND 2 SIGN CHANGES OF Z(T) IN THE INTERVAL (A,B). C.....SRCH2B IS CALLED ONLY IF A  $\langle$  B AND Z(A)\*Z(B)  $\rangle$  0. IMPLICIT DOUBLE (D) COMMON/BLOC5/EPS,EPSDBLE,ZTIME,NZEVALU  $SIGN = -1.$   $F(ABS(ZA).GT.ABS(ZB))SGN = 1.$ DH=(DB-DA)\*.125DO \$ DTMIDPT:(DA+DB)\*.5DO C •• , •• NOTE THAT IN THIS ROUTINE THE ARGUMENT OF Z{T) ZIGZAGS C..... ACCORDING TO A PATTERN SUCH AS ...  $975310246810...$ IF(IOPTION.EQ,O)GOTO 10 C ••.•• IF(IOPTION.NE.O) WE ALSO COMPUTE Z(DTMIDPT). ELSE WE DON'T. DT:DTMIDPT DREFPNT:DT+SIGN\*DH \$ CALL COMPZ(ZT,DREFPNT,DT,,99,0) IF(ZA\*ZT.GT,O.)GOTO 10 C.....TWO ZEROS FOUND.  $NFOUND = 2 $ INTVAL = 1$ IF(DT.GT,DTMIDPT)INTVAL:2 \$ RETURN 10 IDEPTH= $4$  \$ DH= $2.$ DO\*DH DO 40 I=1,NCYCLES IDEPTH=2\*IDEPTH \$ LASTJ:IDEPTH/2-1 \$ DH=DH\*,5 \$ DHSIGN=DH\*SIGN DO 30 J=1,LASTJ,2 DSTEP=SIGN\*J\*DH \$ DT=DTMIDPT+DSTEP DREFPNT:DT+DHSIGN \$ CALL COMPZ(ZT,DREFPNT,DT,.99,0) IF(ZA\*ZT,GT.O.)GOTO 20 C.....TWO ZEROS FOUND.  $NFOUND = 2$  \$ INTVAL=1 IF(DT,GT.DTMIDPT)INTVAL:2 \$ RETURN 20 DT:DTMIDPT-DSTEP DREFPNT:DT-DHSIGN \$ CALL COMPZ(ZT,DREFPNT,DT,,99,0) IF(ZA\*ZT.GT.O.)GOTO 30 C.....TWO ZEROS FOUND.  $NFOUND = 2$  \$ INTVAL=1 IF(DT.GT.DTMIDPT)INTVAL=2 \$ RETURN 30 CONTINUE<br>40 CONTINUE **CONTINUE**  $N$ FOUND=0 RETURN END SUBROUTINE SRCH2C(DA,DB,ZA,NFOUND,NCYCLES) c •.... wE SEARCH FOR TWO ZEROS IN [ A,B ]. SEARCH DIRECTION: A--> B. C....IN THIS ROUTINE WE ALWAYS HAVE  $Z(A)*Z(B) > 0$ . IMPLICIT DOUBLE (D) COMMON/BLOC5/EPS,EPSDBLE,ZTIME,NZEVALU  $DH = (DB - DA)$ \*.5DO \$ K=2 DO 20 I=1, NCYCLES  $DH=DH^*$ .5DO \$ K=2<sup>\*</sup>K \$ LASTJ=K-1 DO 10 J=1,LASTJ,2 DT:DA+J\*DH DREFPNT=DT-DH \$ CALL COMPZ(ZT,DREFPNT,DT,.99,0) IF(ZT\*ZA.GT.O.)GOTO 10 6080 6090 6100 6110 6120 6130 6140 6150 6160 6170 6180 6190 6200 6210 6220 6230 6240 6250 6260 6270 6280 6290 6300 6310 6320 6330 6340 6350 6360 6370 6380 6390 6400 6410 6420 6430 6440 6450 6460 6470 6480 6490 6500 6510 6520 6530 6540 6550 6560 6570 6580 6590 6600 6610 6620 6630 6640 6650 6660 6670

NFOUND=2 \$ RETURN 10 CONTINUE<br>20 CONTINUE **CONTINUE**  $N$ FOUND=0 **RETURN** END SUBROUTINE SRCH3(DA,ZA,DB,ZB,NFOUND,IDEPTH)  $C$ .....WE TRY TO FIND 3 SIGN CHANGES OF  $Z(T)$  in the interval  $(A, B)$ , C.....WHERE A AND B ARE GRAM POINTS. SRCH3 IS CALLED ONLY IN CASE c •.••• Z(A)•z(B) < o. THIS ROUTINE IS ESSENTIALLY DUE TO S.R. LEHMAN. IMPLICIT DOUBLE (D) COMMON/BLOC5/EPS,EPSDBLE,ZTIME,NZEVALU IF(ABS(ZA).LT.ABS(ZB))GOTO 10 DAA:DB \$ ZAA=ZB \$ DBB=DA \$ ZBB=ZA \$ GOTO 20 10 DAA=DA \$ ZAA=ZA \$ DBB=DB \$ ZBB=ZB<br>20 DH=(DBB=DAA)/IDEPTH 20 DH=(DBB-DAA)/IDEPTH  $ZO=ZAA$   $\quad$   $L=O$   $\quad$   $JJ=IDEPTH-1$ DO 30 J:1,JJ,2  $DT = DAA + J * DH$ DREFPNT=DT-DH \$ CALL COMPZ(ZT,DREFPNT,DT,,99,0) IF(zo•zT.GT.O.)GOTO 30 C.....ONE ZERO FOUND.  $L = L + 1$  \$  $Z0 = ZT$ IF(L.LT.2)GOTO 30 NFOUND=3 \$ RETURN 30 CONTINUE NFOUND=L RETURN END REAL FUNCTION Z(DT) C.....THE RIEMANN-SIEGEL FORMULA (ON SIGMA=1/2) IN SINGLE-PRECISION. c••••••••••••••••••••••••••••••••••••••••••••••••••••••••••••••••••••••• C ••••••••••••••••••••••••• IMPLICIT DOUBLE (D) COMMON/MZDZ1/DLN(4025) COMMON/MZDZ2/SQRTINV(4025),PREPCOS(8200),PREPDIF(8200) C ••••• C ••••••••••••••••••••••••• c••••••••••••••••••••••••••••••••••••••••••••••••••••••••••••••••••••••• COMMON/BLOC1/DPI,DPIINV,DTWOPI,DTWOPIN,DPISL8 COMMON/BLOC3/GRID,GRIDIN c ..... GRIDIN IS USED ONLY IN CASE COMPASS-ZFUNC IS REPLACED BY ITS C .••.• FORTRAN EQUIVALENT GIVEN BELOW ( IN COMMENT LINES ). DTAU=DT•DTWOPIN C.....WE ASSUME DTAU TO BE EXACT. THE ERROR IN DT IS ACCOUNTED FOR C.....IN THE ERROR ANALYSIS. DRHO=DSQRT(DTAU) \$ RHOINV=1.DO/DRHO M:IDINT(DRHO) C..... WE NOW DETERMINE M SUCH THAT  $M^{\#*2}$  <= DTAU <  $(M+1)^{\#*2}$ . IF(M\*M.GT.DTAU)M=M-1  $C \cdot \cdot \cdot \cdot$ THIS MIGHT HAPPEN IF DTAU =  $(K**2)*1-FSPSLION$ ) AND M=K. IF(DTAU.GE.(M+1)•(M+1))M:M+1 C.....THIS MIGHT HAPPEN IF DTAU =  $(K**2)*(1+EPSILON)$  AND M=K-1. DP=DRHO-M \$ RKSI=1.DO-2.DO\*DP \$ RKSISQ=RKSI\*RKSI C..... HERE WE HAVE USED THE NOTATION OF HASELGROVE AND MILLER. DTH=DTHETA(DT) DH=DTH•DTWOPIN 6680 6690 6700 6710 6720 6730 6740 6750 6760 6770 6780 6790 6800 6810 6820 6830 6840 6850 6860 6870 6880 6890 6900 6910 6920 6930 6940 6950 6960 6970 6980 6990 7000 7010 7020 7030 7040 7050 7060 7070 7080 7090 7100 711 0 7120 7130 7140 7150 7160 7170 7180 7190 7200 7210 7220 7230 7240 7250 7260 7270

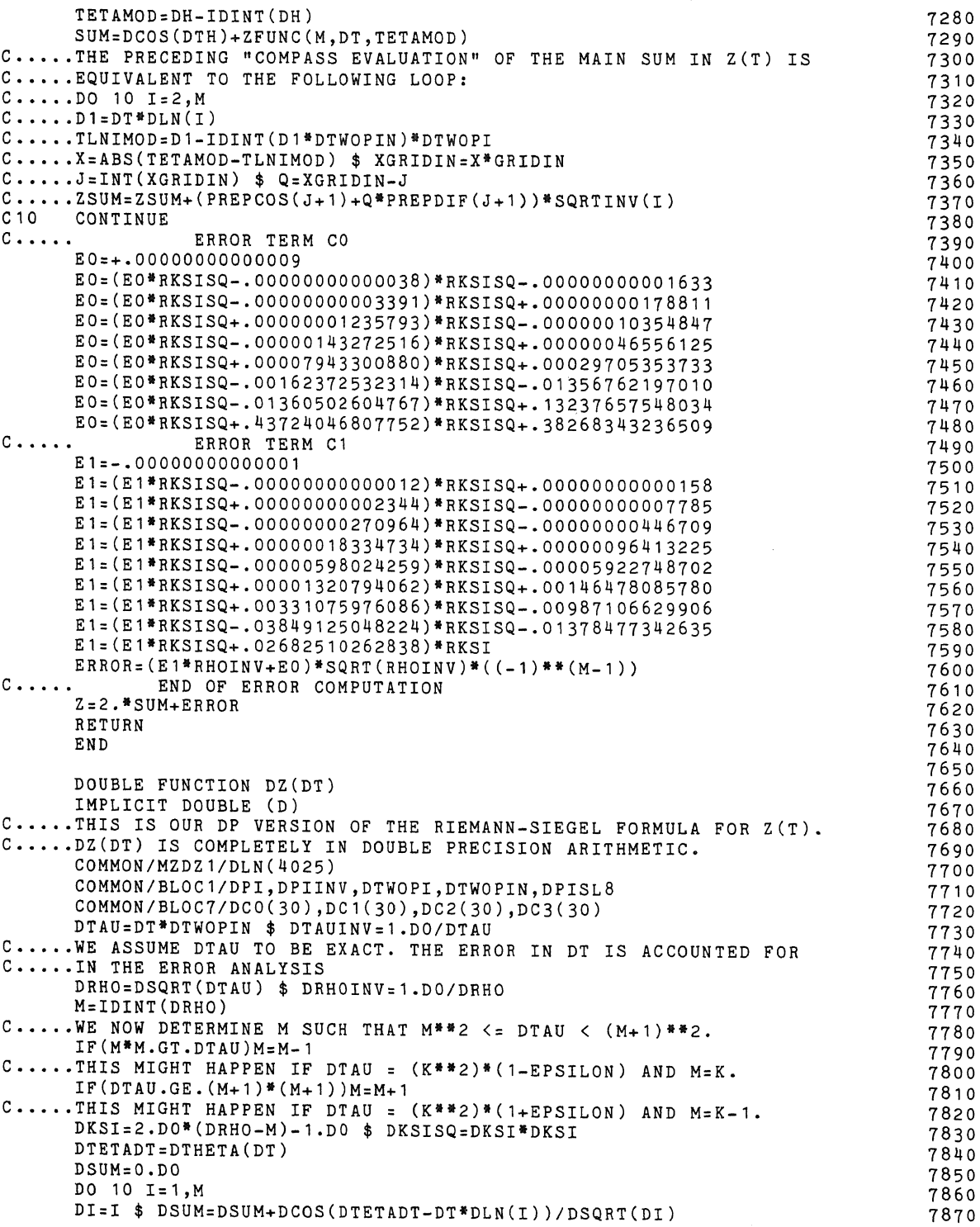

18

 $\mathcal{L}^{\text{max}}_{\text{max}}$  , where  $\mathcal{L}^{\text{max}}_{\text{max}}$ 

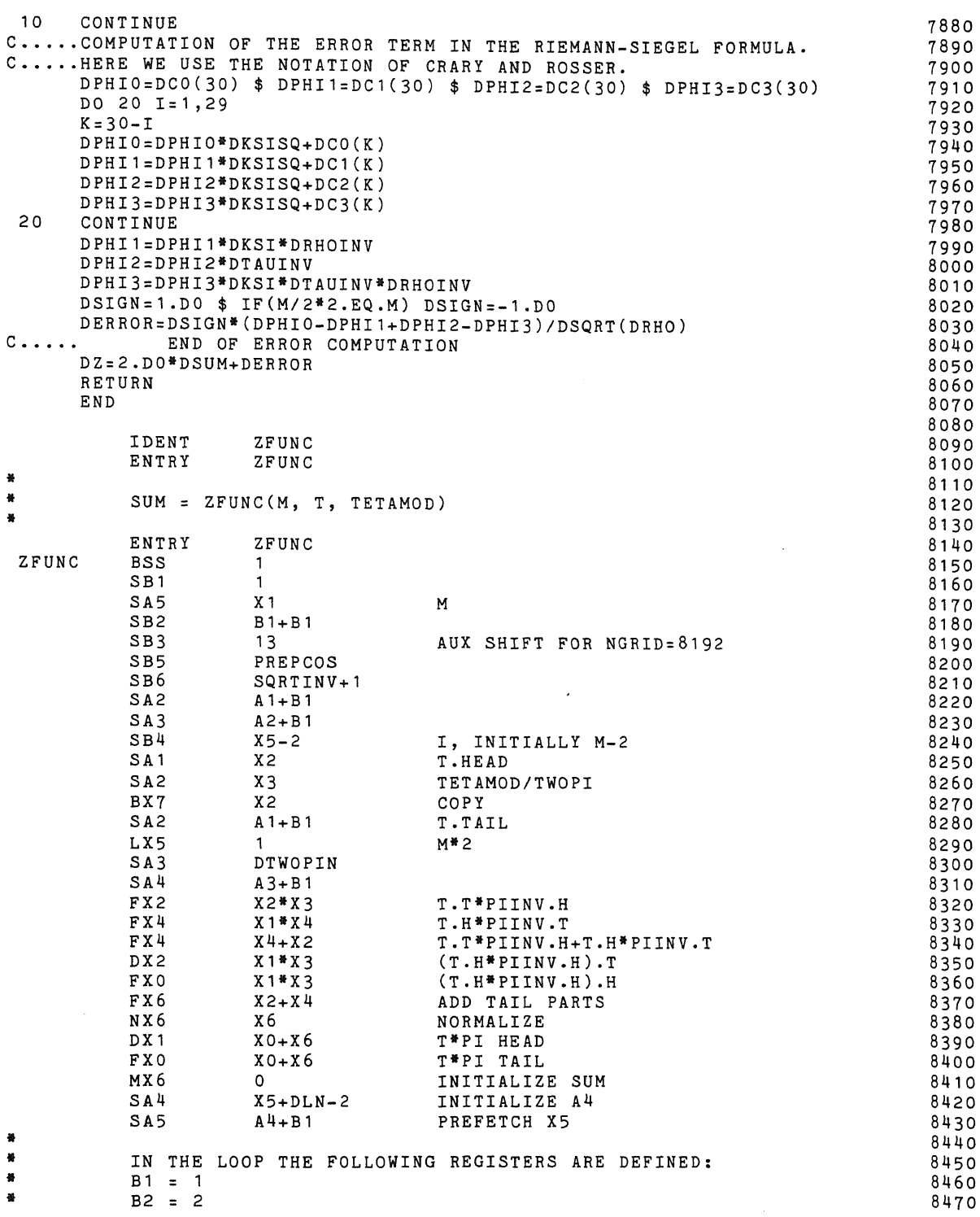

 $\mathcal{L}^{\text{max}}_{\text{max}}$  . The  $\mathcal{L}^{\text{max}}_{\text{max}}$ 

```
B3 • 13 (BASE2LOG(GRID)) 
             B4 = I COUNTS DOWN
• 
• 
• 
• 
春<br>受
• • • 
巻<br>番
             B5: PREPCOS FIRST ELEMENT 
             B6 = \text{SQRTINV} + 1 \quad B6 + B4 = \text{SQRTINV} (1)A4 : DLN INDEX, A4-1 IS TAIL OF NEXT DLN 
             X0, X1 = T/TWOPIX6 = SUMX7 = TETAMOD/TWOPI• FIRST WE GIVE THE INTENDED LOOP 
* 1. PICK UP NEXT ELEMENTS FROM DLN
* 1, PICK UP NEXT AN 1982<br>
* SAS A4+B1<br>
* NOTE: THESE ELEMENTS ARE ALREADY PREFETCHED AT THE START<br>
* OF THE ACTUAL LOOP AND THE NEXT ELEMENTS ARE FETCHED NEAR<br>
* THE END
      • THE END. 
• 
* 2. DOUBLE PRECISION MULTIPLICATION WITH T/TWOPI<br>* FX2 X4*X1<br>* DX3 X4*X0
+ px3 x4*xo<br>+ FX4 x4*xo<br>+ FX5 x5*xo<br>+ FX3 x3+x2<br>+ FX2 x5+x3<br>+ PX4 x2+X4<br>+ FX4 x2+X4
* NOTE: THE LAST TWO INSTRUCIONS ARE OMITTED IN THE ACTUAL 
* LOOP, AND THE LAST INSTRUCTION BUT TWO IS CHANGED INTO FX5. 
* THESE INSTRUCTIONS ARE NOT NEEDED SINCE IT IS NOT NECESSARY • THAT THE VALUE MOD 1 IS ACTUALLY COMPUTED, AS LONG AS WE 
       FIND TWO VALUES, J AND Q WITH J INTEGER AND J+Q IS THE TRUE 
       VALUE. HOWEVER, WE NEED A SLIGHT EXTENSION OF THE ARRAY WITH 
       PRECOMPUTED COSINES, SINCE THE INDEX MAY BE OUT OF THE RANGE 
       ( 0,8191 ]. HOWEVER, ONLY A FEW ELEMENTS MORE ARE NEEDED, 
• 
• 
• • 
卷<br>● 卷
\frac{4}{3} 3. COMPUTE FRACTION MODULO 1.
• 
• 
• 
• 
• 
姜<br>養
* 4. NORMALIZE, ADD HEAD AND TAIL.
• 
• • 
• 
• 
\frac{4}{1} 5.
 • 
SUBTRACT FROM TETAMOD. 
 • • 
 * 6. COMPUTE INTEGER PART AND FRACTIONAL PART OF
• 
• 
• 
• 
• 
• 
             UX2 B7,X4 
             LX2 B7,X2 INTEGERPART<br>AX2 B7,X2 REPOSITION
             AX2 B7, X2 REPOSITION<br>BX4 X4-X2
                          X4-X2THE LAST OPERATION IS CORRECT BECAUSE X4 > z = 0.
              NX3 
X5 
             NX4 X4<br>FX2 X4
                          X4+X3NOW X2 SHOULD BE < 1. HOWEVER, SEE THE NOTE IN STEP 2.
            FX2 X7-X2 
       NORMALIZATION IS NOT YET NEEDED, 
       ABSOLUTE VALUE * 8192.<br>UX5 B7, X2
                        B7, X2
             SB7 B7+B3<br>LX5 B7.X5
                          B7,X5<br>X2
             BX4 X2<br>AX4 60
             AX<sup>4</sup>
                                              UNPACK 
                                             NEW EXPONENT 
                                            INTEGER PART 
                                             SIGN EXTENDED 
                                                                                                     8480 
                                                                                                     8490 
                                                                                                     8500 
                                                                                                     8510 
                                                                                                     8520 
                                                                                                     8530 
                                                                                                     8540 
                                                                                                     8550 
                                                                                                     8560 
                                                                                                     8570 
                                                                                                     8580 
                                                                                                     8590 
                                                                                                     8600 
                                                                                                     8610 
                                                                                                     8620 
                                                                                                     8630 
                                                                                                     8640 
                                                                                                     8650 
                                                                                                     8660 
                                                                                                     8670 
                                                                                                     8680 
                                                                                                     8690 
                                                                                                     8700 
                                                                                                     8710 
                                                                                                     8720 
                                                                                                     8730 
                                                                                                     8740 
                                                                                                     8750 
                                                                                                    8760 
                                                                                                     8770 
                                                                                                     8780 
                                                                                                     8790 
                                                                                                     8800 
                                                                                                    8810 
                                                                                                     8820 
                                                                                                     8830 
                                                                                                     8840 
                                                                                                     8850 
                                                                                                     8860 
                                                                                                     8870 
                                                                                                     8880 
                                                                                                     8890 
                                                                                                     8900 
                                                                                                     8910 
                                                                                                     8920 
                                                                                                      8930 
                                                                                                      8940 
                                                                                                      8950 
                                                                                                      8960 
                                                                                                      8970 
                                                                                                      8980 
                                                                                                      8990 
                                                                                                      9000 
                                                                                                      9010 
                                                                                                      9020 
                                                                                                      9030 
                                                                                                      9040 
                                                                                                      9050 
                                                                                                      9060 
                                                                                                      9070
```
*lO* 

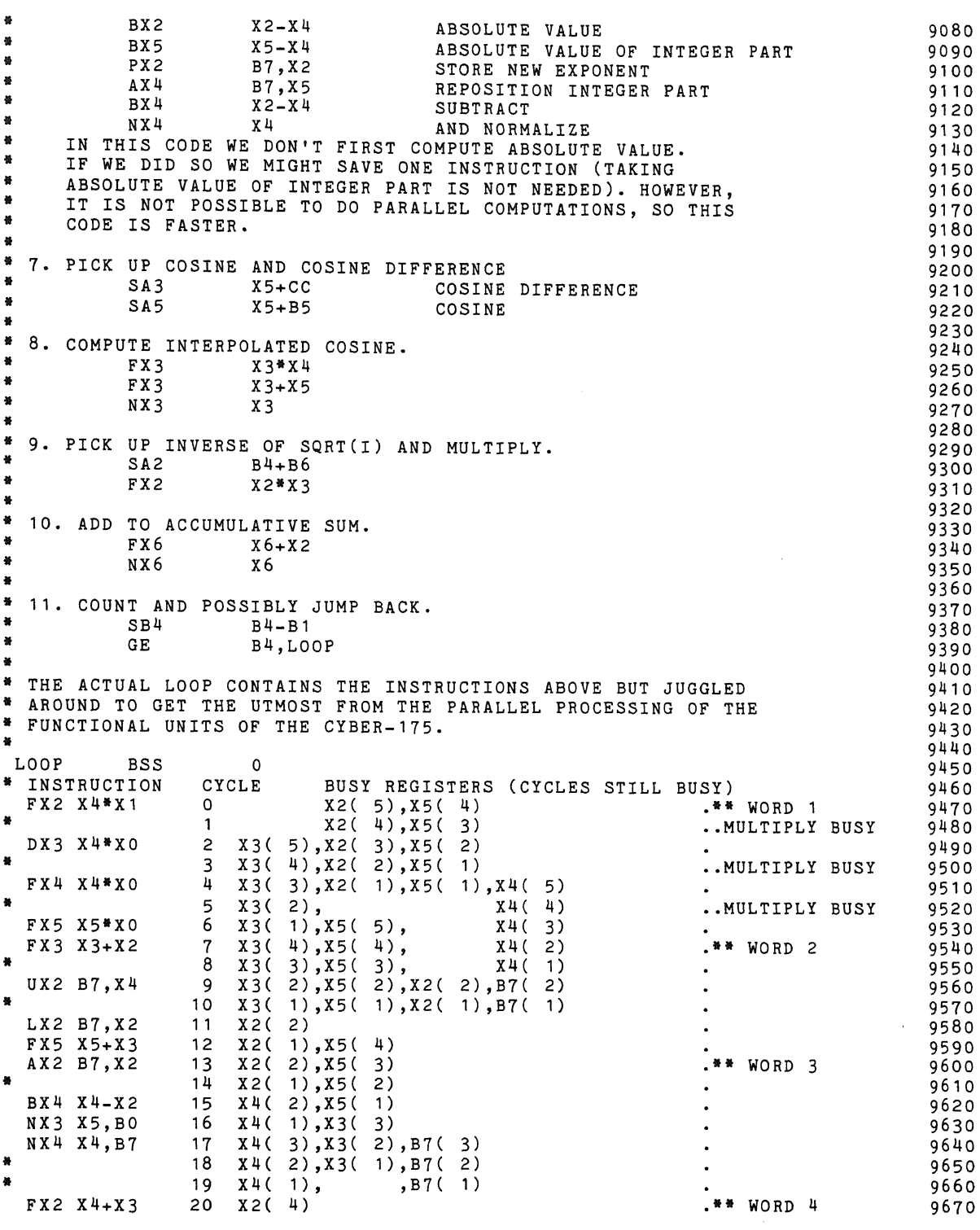

 $\mathcal{L}^{\text{max}}_{\text{max}}$ 

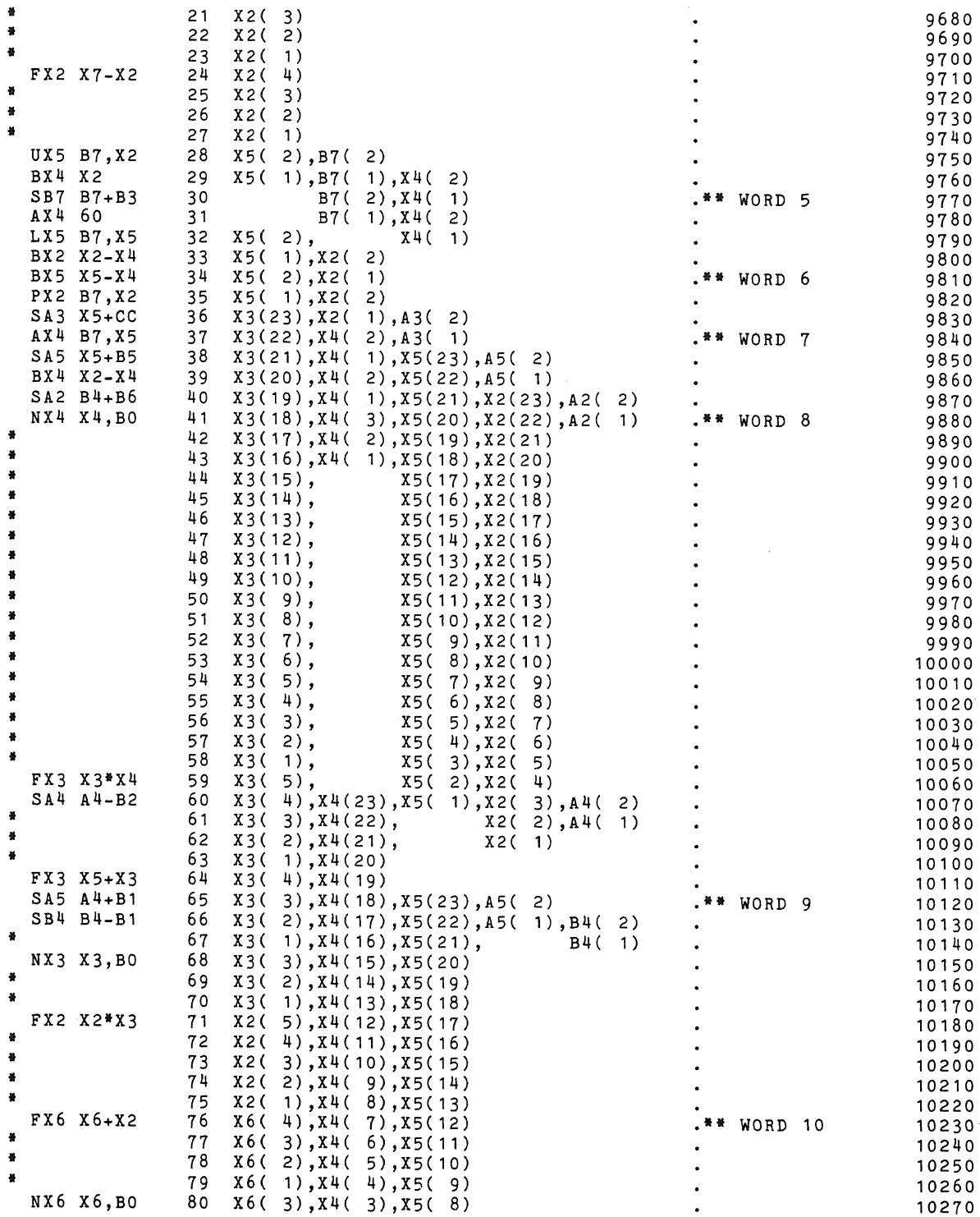

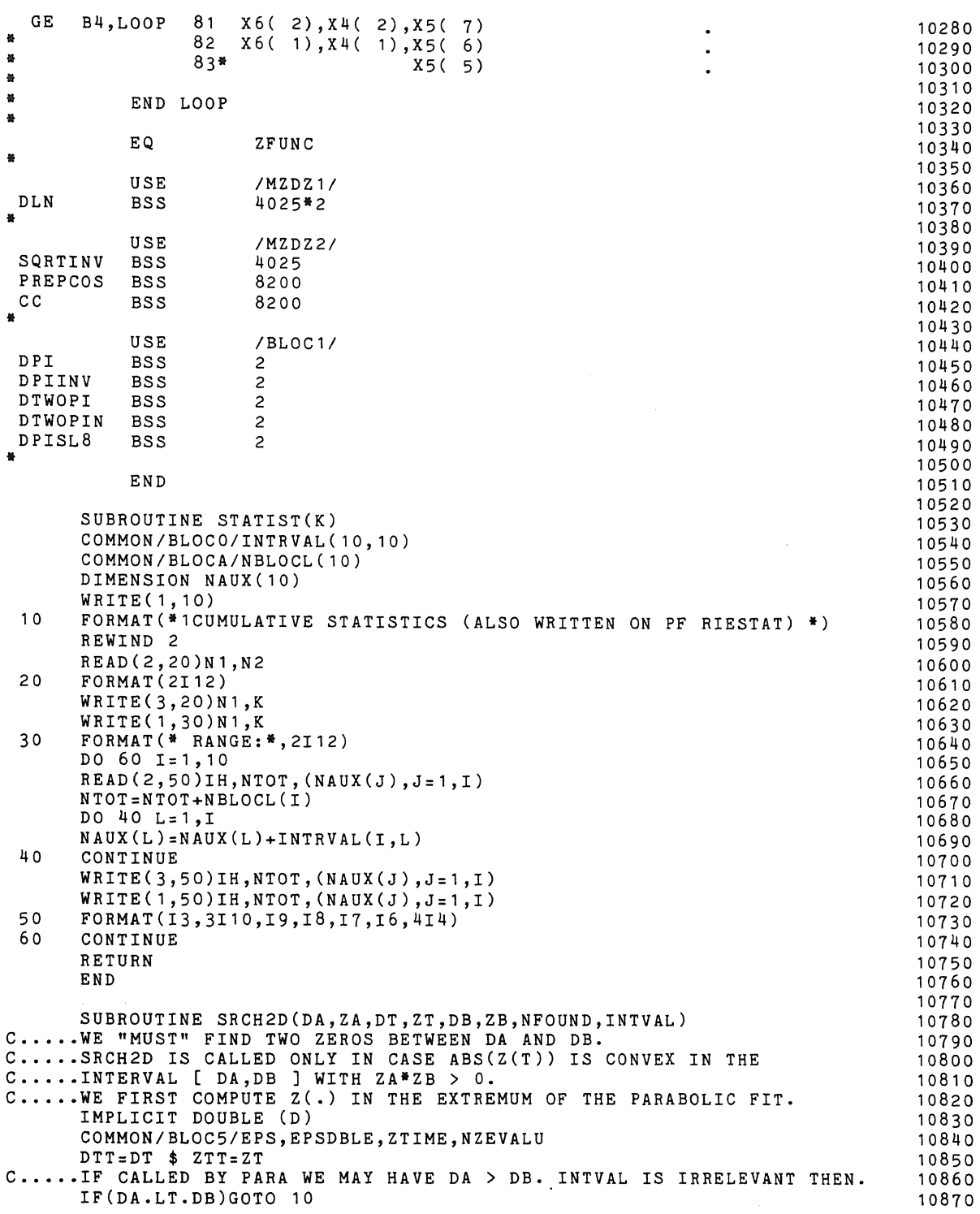

 $\mathcal{L}(\mathcal{L}^{\mathcal{L}})$  . The  $\mathcal{L}(\mathcal{L}^{\mathcal{L}})$ 

DAA:DB \$ ZAA=ZB DBB=DA \$ ZBB:ZA \$ GOTO 20 10  $DAA=DA$   $\frac{1}{2}$   $ZAA=ZA$ DBB:DB \$ ZBB=ZB 20 KOUNT:O 30 KOUNT=KOUNT+1 \$ IF(KOUNT.GT.12)GOTO 100<br>C.....COMPUTATION OF THE PARABOLIC FIT F(X)=C1\*X\*\*2+C2\*X+C3.  $Q1 = (ZAA - ZTT) / (DAA - DTT)$  \$  $Q2 = (ZTT - ZBB) / (DTT - DBB)$ C1:(Q2-Q1)/(DBB-DAA) \$ C2=Q1-C1\*(DAA+DTT) C,,,.,THE PARABOLIC FIT HAS ITS EXTREMUM IN TNEW. DTNEW=-.5\*C2/C1 C.....THE NEXT LINE IS INSERTED FOR SAFETY REASONS. IF((DTNEW,LE,DAA),OR.(DTNEW.GE.DBB))GOTO 120 IF(DTNEW,NE,DTT)GOTO 50 IF(ABS(ZAA).GT,ABS(ZBB))GOTO 40 DTNEW:(DAA+DTT)\*.5DO \$ GOTO 50 40 DTNEW=(DTT+DBB)\*.5D0<br>50 DREFPNT=DTT \$ CALL CO DREFPNT=DTT \$ CALL COMPZ(ZTNEW,DREFPNT,DTNEW,.99,0) IF(ZTNEW\*ZA.LT.0.)GOTO 90 IF(DTNEW.GT.DTT)GOTO 70 C, •••• WE ARE IN THE LEFT-HAND INTERVAL [ DAA,DTT ]. IF(ABS(ZTNEW),GT,ABS(ZTT))GOTO 60 DBB:DTT \$ ZBB=ZTT DTT=DTNEW \$ ZTT:ZTNEW \$ GOTO 30 60 DAA:DTNEW \$ ZAA=ZTNEW \$ GOTO 30 C.....WE ARE IN THE RIGHT-HAND INTERVAL [ DTT, DBB ].<br>70 TE(ABS(ZTNEW).GT.ABS(ZTT))GOTO 80 70 IF(ABS(ZTNEW).GT,ABS(ZTT))GOTO 80 DAA:DTT \$ ZAA=ZTT DTT=DTNEW \$ ZTT=ZTNEW \$ GOTO 30 80 DBB:DTNEW \$ ZBB=ZTNEW \$ GOTO 30 90 NFOUND=2 C,,,.,NOTE THAT INTVAL IS RELEVANT ONLY IF DA< DB, INTVAL=1 \$ IF(DTNEW.GT.DT)INTVAL=2 \$ RETURN 100 WRITE(1,110)DAA,DBB 110 FORMAT(/,\* DIFFICULTIES IN SRCH2D BETWEEN \*,/, \$\* AA=\*,F26.12,\* AND BB=\*,F26.12,/) STOP 120 WRITE(1,130)DAA,DBB 130 FORMAT(\* IN SRCH2D TNEW LIES OUTSIDE THE INTERVAL \*,/, \$\* AA=\*,F26.14,\* BB=\*,F26,14,\* WE STOP\*) STOP END 10880 10890 10900 10910 10920 10930 10940 10950 10960 10970 10980 10990 11000 11010 11020 11030 1 1 040 11 050 11060 110 70 11080 110 90 11 100 1 1 1 1 0 1 112 0 111 30 1 1 140 1 1150 1 1 160 11170 11180 1 1190 11200 1 121 0 11220 1123 0 112 40 11250 11260 11270 11280 1 129 0

24

 $\ddot{\phantom{a}}$ 

## 4. REFERENCES

- [1] BRENT, R.P., J. VAN DE LUNE, H.J.J. TE RIELE & D.T. WINTER, *On the ze*ros of the Riemann zeta function in the critical strip, II, to appear in Math. Comp., 1982.
- [2] KARKOSCHKA, E. & P. WERNER, *Einige Ausnahmen zur Rosserschen Regel in der Theorie der Riemannschen Zetafunktion, Computing, 27(1981)* pp. 57-69.
- [3] LUNE, J. VAN DE, H.J.J. TE RIELE & D.T. WINTER, *Rigorous high speed separation of zeros of Riemann's zeta function,* Report NW 113/81, October 1981, Mathematical Centre, Amsterdam.